## CSE 341: Section 9

Tam Dang

University of Washington

November 29, 2018

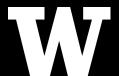

Outline

Dispatch Overview

Mixins

The Visitor Pattern

**Dispatch** is the *runtime* procedure for looking up which function to call based on the parameters given

**Dispatch** is the *runtime* procedure for looking up which function to call based on the parameters given

**Noun** Single Dispatch (plural single dispatches)

1. (computing) A dispatch method where the implementation of a function or method is chosen solely on the type of the instance calling the method.

**Dispatch** is the *runtime* procedure for looking up which function to call based on the parameters given

**Noun** Single Dispatch (plural single dispatches)

- 1. (computing) A dispatch method where the implementation of a function or method is chosen solely on the type of the instance calling the method.
- Ruby (and Java) use Single Dispatch on the implicit self parameter
  - Uses runtime class of self to lookup the method when a call is made

**Dispatch** is the *runtime* procedure for looking up which function to call based on the parameters given

**Noun** Single Dispatch (plural single dispatches)

- 1. (computing) A dispatch method where the implementation of a function or method is chosen solely on the type of the instance calling the method.
- Ruby (and Java) use Single Dispatch on the implicit self parameter
  - Uses runtime class of self to lookup the method when a call is made
- Double Dispatch uses the runtime classes of both self and a single method parameter
  - Ruby / Java do not have this (but we can emulate it)
  - You will do this in HW7 (my favorite homework tied with HW5)

**Dispatch** is the *runtime* procedure for looking up which function to call based on the parameters given

**Noun** Single Dispatch (plural single dispatches)

- 1. (computing) A dispatch method where the implementation of a function or method is chosen solely on the type of the instance calling the method.
- Ruby (and Java) use Single Dispatch on the implicit self parameter
  - Uses runtime class of self to lookup the method when a call is made
- Double Dispatch uses the runtime classes of both self and a single method parameter
  - Ruby / Java do not have this (but we can emulate it)
  - You will do this in HW7 (my favorite homework tied with HW5)

**Multiple Dispatch** (or *Multimethods*) is the generalization of Double Dispatch

```
class A
 def f x
      x.fWithA self
 end
 def fWithA a
       "(a, a) case"
 end
 def fWithB b
       "(b, a) case"
 end
end
```

```
class B
 def f x
      x.fWithB self
 end
 def fWithA a
       "(a, b) case"
 end
 def fWithB b
       "(b, b) case"
 end
end
```

**Emulating Double Dispatch** in Ruby is as simple as using the built-in **Single Dispatch** *twice* 

<sup>&</sup>lt;sup>1</sup>The method being called

**Emulating Double Dispatch** in Ruby is as simple as using the built-in **Single Dispatch** *twice* 

 Have the principal method<sup>1</sup> call another method on its first parameter and pass yourself (i.e. literally self) as an argument

<sup>&</sup>lt;sup>1</sup>The method being called

**Emulating Double Dispatch** in Ruby is as simple as using the built-in **Single Dispatch** *twice* 

- Have the principal method<sup>1</sup> call another method on its first parameter and pass yourself (i.e. literally self) as an argument
- The method the principal method is calling will implicitly know the class of the self parameter passed to it (it was defined to deal with this class)

<sup>&</sup>lt;sup>1</sup>The method being called

## **Emulating Double Dispatch** in Ruby is as simple as using the built-in **Single Dispatch** *twice*

- Have the principal method<sup>1</sup> call another method on its first parameter and pass yourself (i.e. literally self) as an argument
- The method the principal method is calling will implicitly know the class of the self parameter passed to it (it was defined to deal with this class)
- By **Single Dispatch**, the method the principal method is calling will also know the class of the principal method's first parameter

<sup>&</sup>lt;sup>1</sup>The method being called

A mixin is just a collection of methods

• Less than a class (there are no instances of mixins)

Languages with **mixins** will typically let a class have one superclass, but any number of mixins it wants to include

A mixin is just a collection of methods

• Less than a class (there are no instances of mixins)

Languages with **mixins** will typically let a class have one superclass, but any number of mixins it wants to include

When a class includes a mixin, the methods from the mixin are now part of the class

#### A mixin is just a collection of methods

• Less than a class (there are no instances of mixins)

Languages with **mixins** will typically let a class have one superclass, but any number of mixins it wants to include

## When a class includes a mixin, the methods from the mixin are now part of the class

- Extending or overriding depends on the order in which mixins are included in the class definition
- Often more powerful than helper methods because mixin methods have access to self (and instance variables) not defined in the mixin

```
module Doubler
 def double
   # Assumes this is included in classes with '+'
   self + self
 end
end
class String
 include Doubler
end
class AnotherPt
 attr_accessor :x, :y
 include Doubler
 def + other
   ans = AnotherPt.new
   ans.x = self.x + other.x
   ans.y = self.y + other.y
   ans
end
```

Mixins change our lookup rules slightly

Given an object  ${\bf 0}$  that is receiving a message  ${\bf m}$ :

Mixins change our lookup rules slightly

Given an object  ${\bf 0}$  that is receiving a message  ${\bf m}$ :

 $\bullet$  Look for m in O 's class. If it wasn't there,

Mixins change our lookup rules slightly

Given an object  ${\bf O}$  that is receiving a message  ${\bf m}$ :

- Look for **m** in **O**'s class. If it wasn't there,
- Look for **m** in **O**'s mixins. If it wasn't there,

Mixins change our lookup rules slightly

Given an object  ${\bf 0}$  that is receiving a message  ${\bf m}$ :

- Look for m in O's class. If it wasn't there,
- Look for m in O's mixins. If it wasn't there,
- Look for **m** in **O**'s superclass. If it wasn't there,

Mixins change our lookup rules slightly

Given an object  $\mathbf{0}$  that is receiving a message  $\mathbf{m}$ :

- Look for m in O's class. If it wasn't there,
- Look for m in O's mixins. If it wasn't there,
- Look for **m** in **O**'s superclass. If it wasn't there,
- Look for **m** in **O**'s superclass' mixins. If it wasn't there,

• ...

Mixins change our lookup rules slightly

Given an object  $\mathbf{0}$  that is receiving a message  $\mathbf{m}$ :

- Look for m in O's class. If it wasn't there,
- Look for m in O's mixins. If it wasn't there,
- Look for m in O's superclass. If it wasn't there,
- Look for **m** in **O**'s superclass' mixins. If it wasn't there,
- ...

Regarding *instance variables*, the **mixin** methods are included in the same object

 It is bad style for mixin methods to use instance variables since names can clash

## Mixins The Two Big Ones

Here are two powerful  $\boldsymbol{mixins}$  in Ruby

## Mixins The Two Big Ones

Here are two powerful mixins in Ruby

- Comparable Defines <, >, >=, <=, != in terms of <=>
  - http://ruby-doc.org/core-2.2.3/Comparable.html
- Enumerable Defines many iterators (e.g. map, find) in terms of each
  - http://ruby-doc.org/core-2.2.3/Enumerable.html

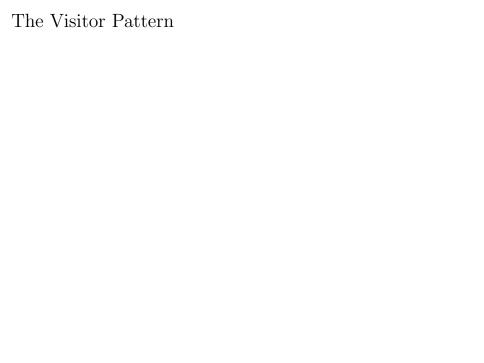

A template for handling a funcctional composition in  $\ensuremath{\mathsf{OOP}}$ 

A template for handling a funcctional composition in OOP

- OOP wants code grouped by classes
- We want code grouped by functions
  - Grouping by function makes it easier to add functionality later

#### A template for handling a funcctional composition in OOP

- OOP wants code grouped by classes
- We want code grouped by functions
  - Grouping by function makes it easier to add functionality later

#### This pattern relies on **Double Dispatch**

• Dispatch is based on (<Vistor Type>, <Value Type>) pairs

#### A template for handling a funcctional composition in OOP

- OOP wants code grouped by classes
- We want code grouped by functions
  - Grouping by function makes it easier to add functionality later

#### This pattern relies on **Double Dispatch**

- Dispatch is based on (<Vistor Type>, <Value Type>) pairs
- Heavily used in compilers
  - Often used to compute over ASTs (abstract syntax trees)